## **Admin Permissions**

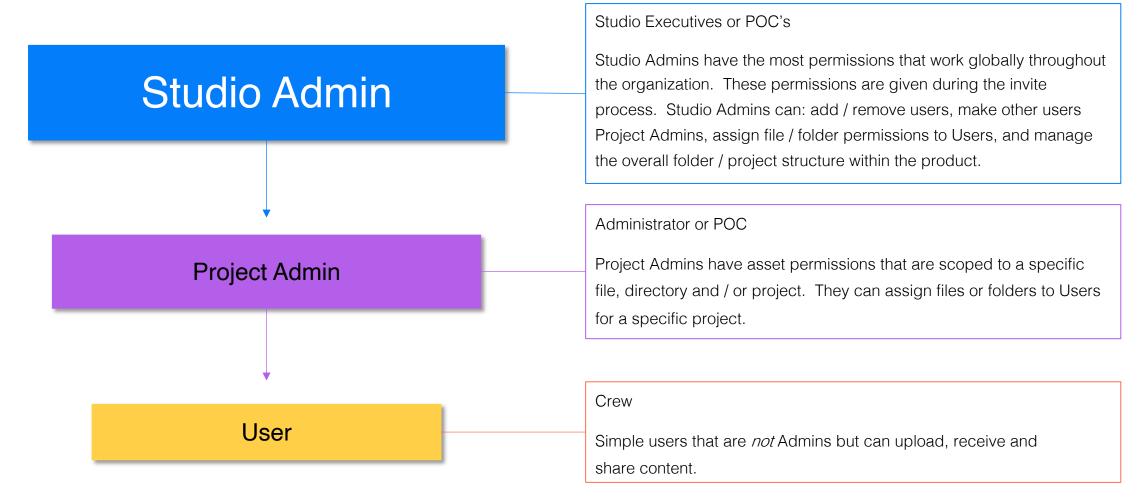

Permissions to the highest folder within a project CASCADE DOWN to all its nested/inner contents like directories and files.

## **Permissions**

# Organization Permissions Can:

| Access All Content – can see all projects, folders and files within the organization | Manage Private Distribution Lists – create distribution lists for sharing that <b>no one</b> else in the organization can see                                             |  |
|--------------------------------------------------------------------------------------|----------------------------------------------------------------------------------------------------|--|
| Add/Remove Users – can add or remove internal and external users to the organization | Manage Public Distribution Lists - create distribution lists for sharing that <b>anyone</b> in the organization can see                                                   |  |
| Manage Categories – create and edit tags when a file is uploaded                     | Manage Projects for Distribution Lists – create project-specific distribution lists that others in the specified project can use when sending shares                      |  |
| Manage Projects – create and edit projects and high-level folders                    | Manage Organization Permissions – assign and edit organizational permissions for other users                                                                              |  |
| Create/Edit Top Level Folders Under the Organization Level                           | Manage Shares - access the Shares Management page to modify the expiration of shares, track which users have accessed shares, and remove access to previously sent shares |  |
| Create Script Sides                                                                  | Manage Share Messages - send share messages and access the Browse Messages tab on the Share Management page                                                               |  |
| Create Script Sides without Watermark                                                | Manage Download Now Shares - send shares to recipients who can then download the shared files directly from the email they received                                       |  |

**Studio Executives or POC's** - Organization permissions work globally throughout the organization. These permissions are given to a user during the Implementation process with Cast & Crew.

#### **Studio+ Admin Permissions**

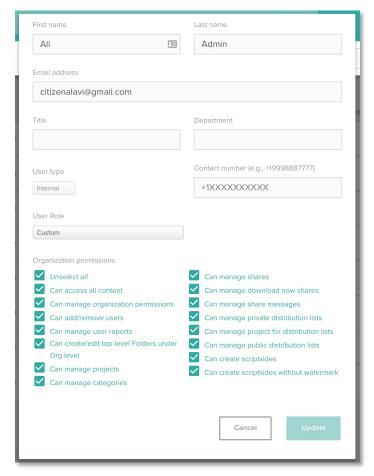

Above is a general example. Permissions can be customized per Admin role.

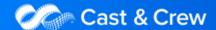

### **Permissions**

### **Asset Permissions Can:**

| View – assigned projects, folders and files                                      | Share Document for Viewing - share files with internal and external users                                                                              |
|----------------------------------------------------------------------------------|----------------------------------------------------------------------------------------------------|
| File and Folder Management – create and edit assigned folder and file names      | Share Document for Download with Watermark - share files with internal and external users that can be viewed in Studio+ or downloaded with a watermark |
| Upload – files to assigned projects and folders                                  | Share Original Document - share copies of files in their original format with internal and external users                                              |
| Delete – assigned projects, folders and files                                    | Share Document without Password                                                                                                    |
| Download with Watermark – assigned files with a watermark                        | Permission Management - manage user permissions at the project, folder, and file level                                                                 |
| Download without Watermark – assigned files without a watermark                  | Custom Watermarking - share files with a custom watermark                                                                                              |
| Download Original - copies of files in their original format without a watermark |                                                                                                    |

**Crew** - Asset Permissions are permissions scoped to a specific asset, like a file, a directory, or a specific project.

#### **Project Admin Permissions**

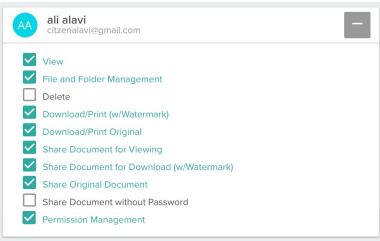

#### **User Permissions**

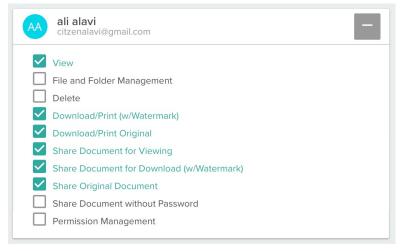

Above are general examples. Permissions can be customized per User role.